## **Pinon käyttö**

Seuraavassa on assembler-ohjelma, joka lukee lukuja näppäimistöltä kunnes kirjoitetaan 0 ja tulostaa luvut näytölle käänteisessä järjestyksessä. Se käyttää pinoa lukujen tallentamiseen.

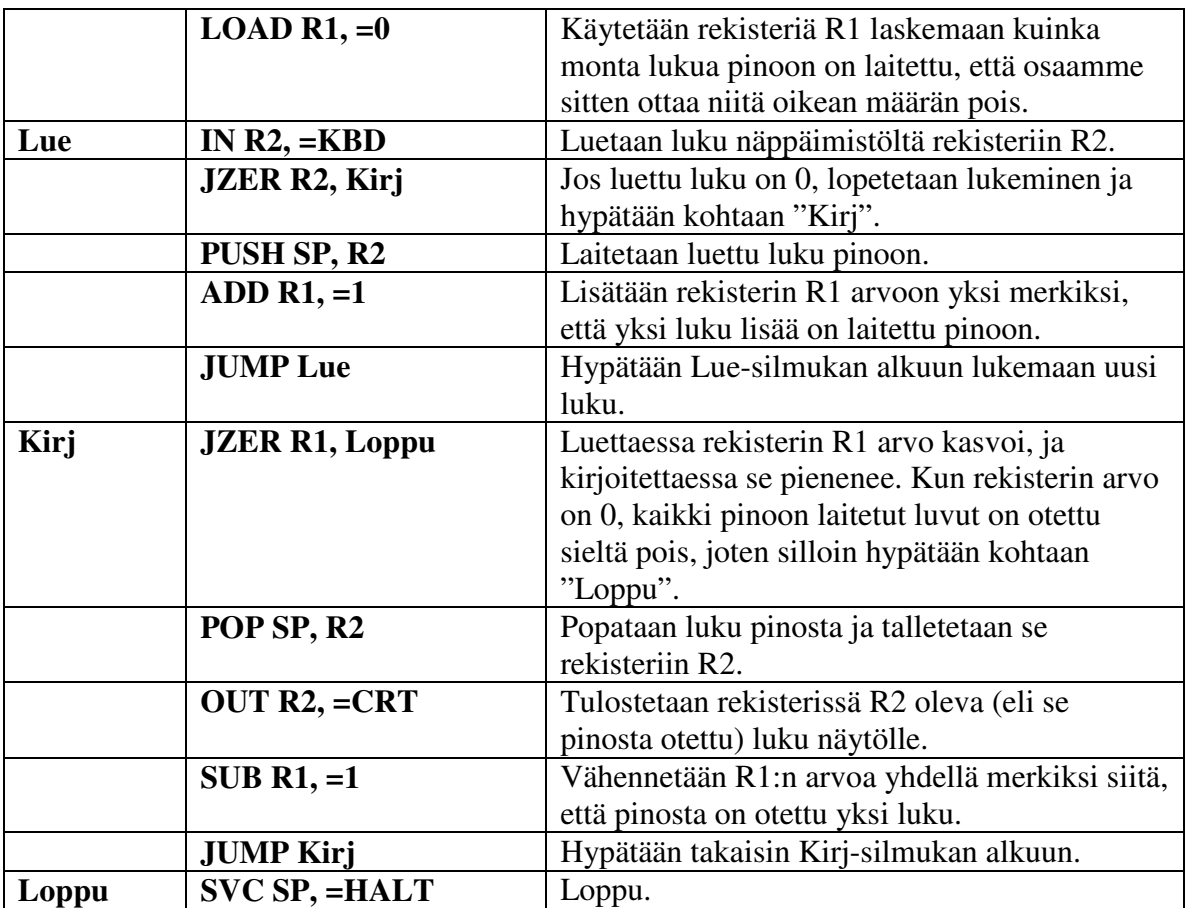